# **Índice**

- **1. Limitaciones de la calculadora simple**
- **2. El Computador Simple 1 (CS1)**

**(concepto de Programa almacenado en memoria)**

**3. El Computador Simple 2 (CS2)**

**(memoria de datos y memoria de programa)**

**4. El Computador Simple CS2010**

**(ampliación del conjunto de instrucciones)**

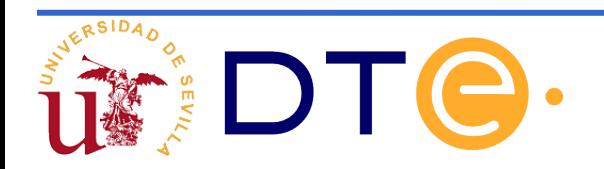

# **Limitaciones del computador CS2**

- El computador simple 2 presenta muchas limitaciones:
	- Imposibilidad de realizar saltos en la ejecución del programa.
	- Ausencia de variables de estado que informen del resultado de las operaciones.
	- No permite direccionamiento inmediato.
	- No puede interactuar con el mundo exterior.
- **Se propone** una nueva arquitectura pensada para solventar estas deficiencias: **el CS2010**.
- CS2010 es un computador "académico", pero "compatible" en juego de instrucciones con un microcontrolador real (AVR)

#### **Instrucciones de salto**

- El CS2 no incorpora ninguna instrucción de salto
- Existen varios tipos de saltos: incondicionales y condicionales
- Ambos requieren poder modificar el contenido del PC
- La instrucción de salto debe contener la dirección de memoria donde se encuentra la siguiente instrucción a ejecutar

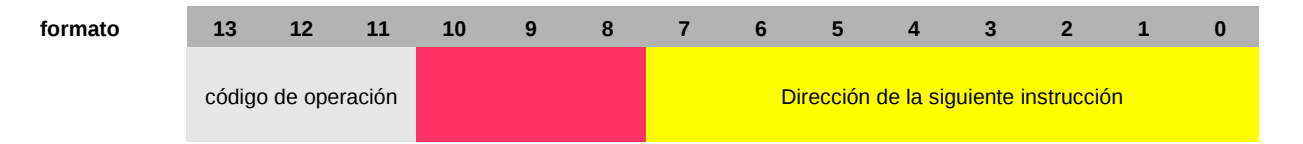

#### **Arquitectura del CS2**

**Adaptación para salto incondicional (A completar por el alumno)**

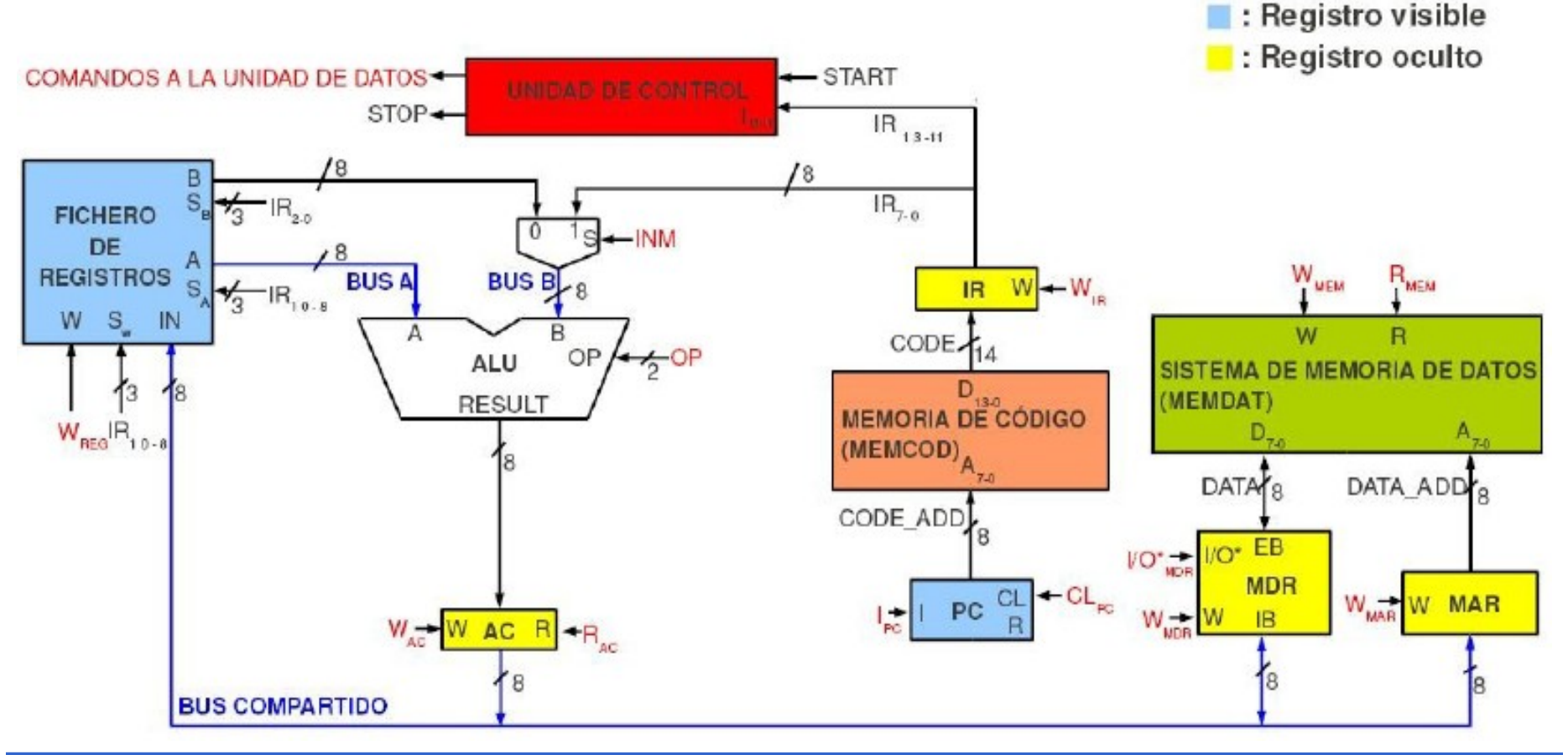

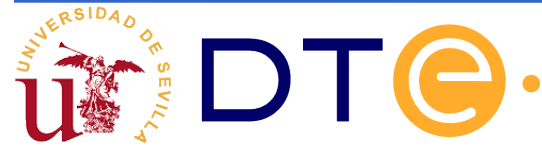

#### **Instrucciones de salto**

- Si el salto es condicional, se deberá comprobar si la condición es cierta o falsa. Si es cierta, se produce el salto, si es falsa éste no se produce (se continúa con la ejecución lineal)
- Las condiciones están representadas por banderines N, Z, V, C que proceden de la salida de la ALU y que se deben almacenar en un registro o conjunto de biestables denominado registro de estado o SR
- Permiten implementar "salta si el resultado es 0", "salta si son distintos", "salta si es mayor que", "salta si...."

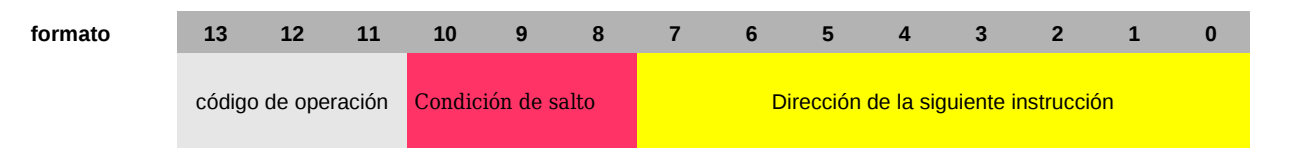

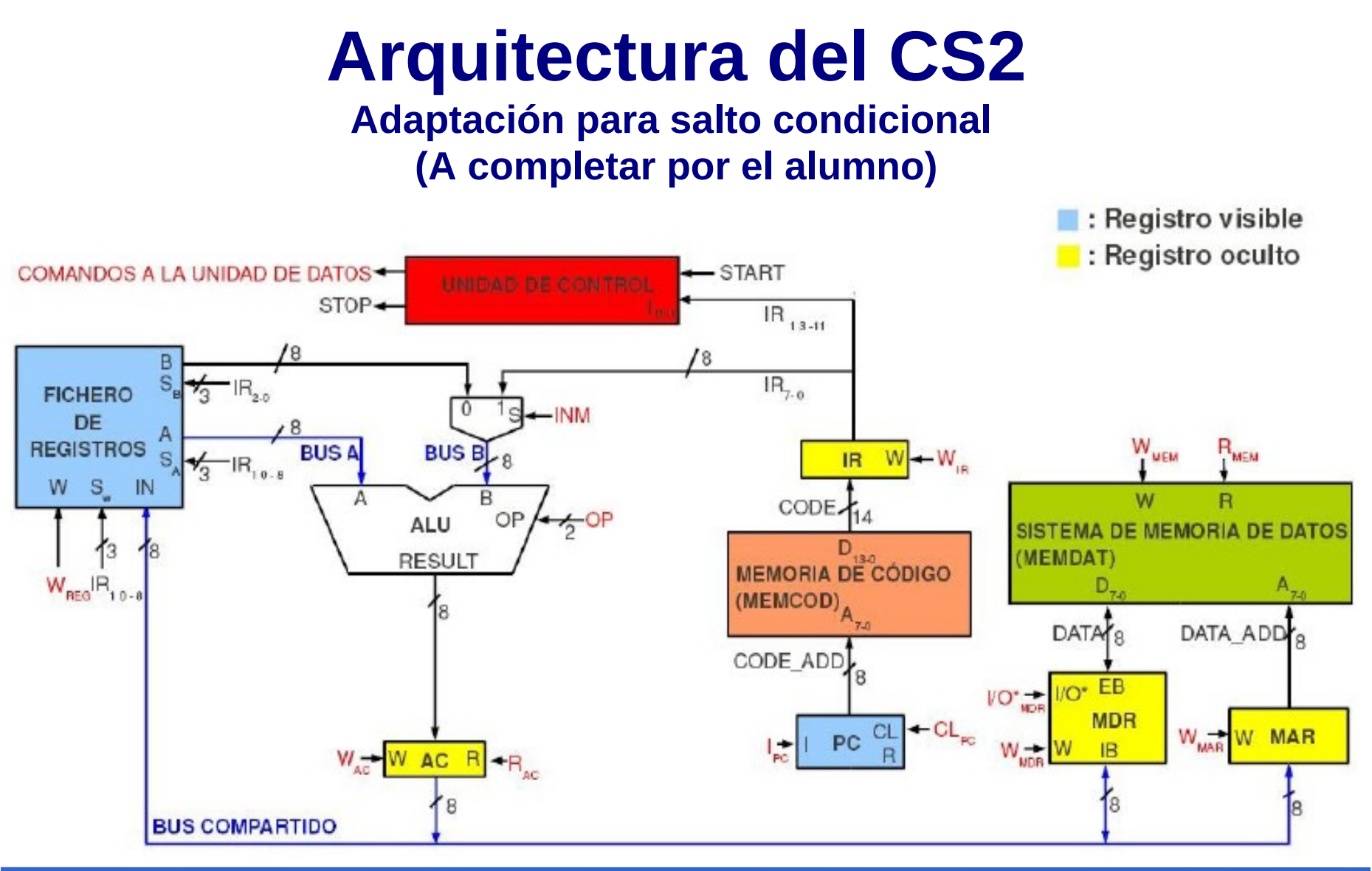

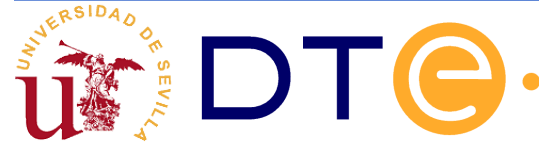

- La pila es una estructura de datos que reside en memoria
- El registro SP (Stack Pointer, puntero de pila) apunta a la cima de la pila
- Operaciones sobre la pila:

-PUSH: añadir un elemento en la cima de la pila

-PULL: extraer el elemento situado en la cima de la pila

• La pila permite los saltos y retornos de subrutinas: instrucciones CALL y RET

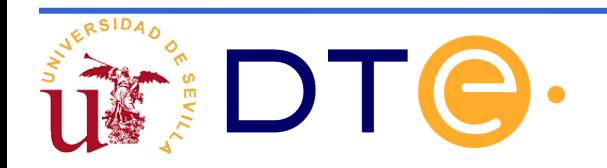

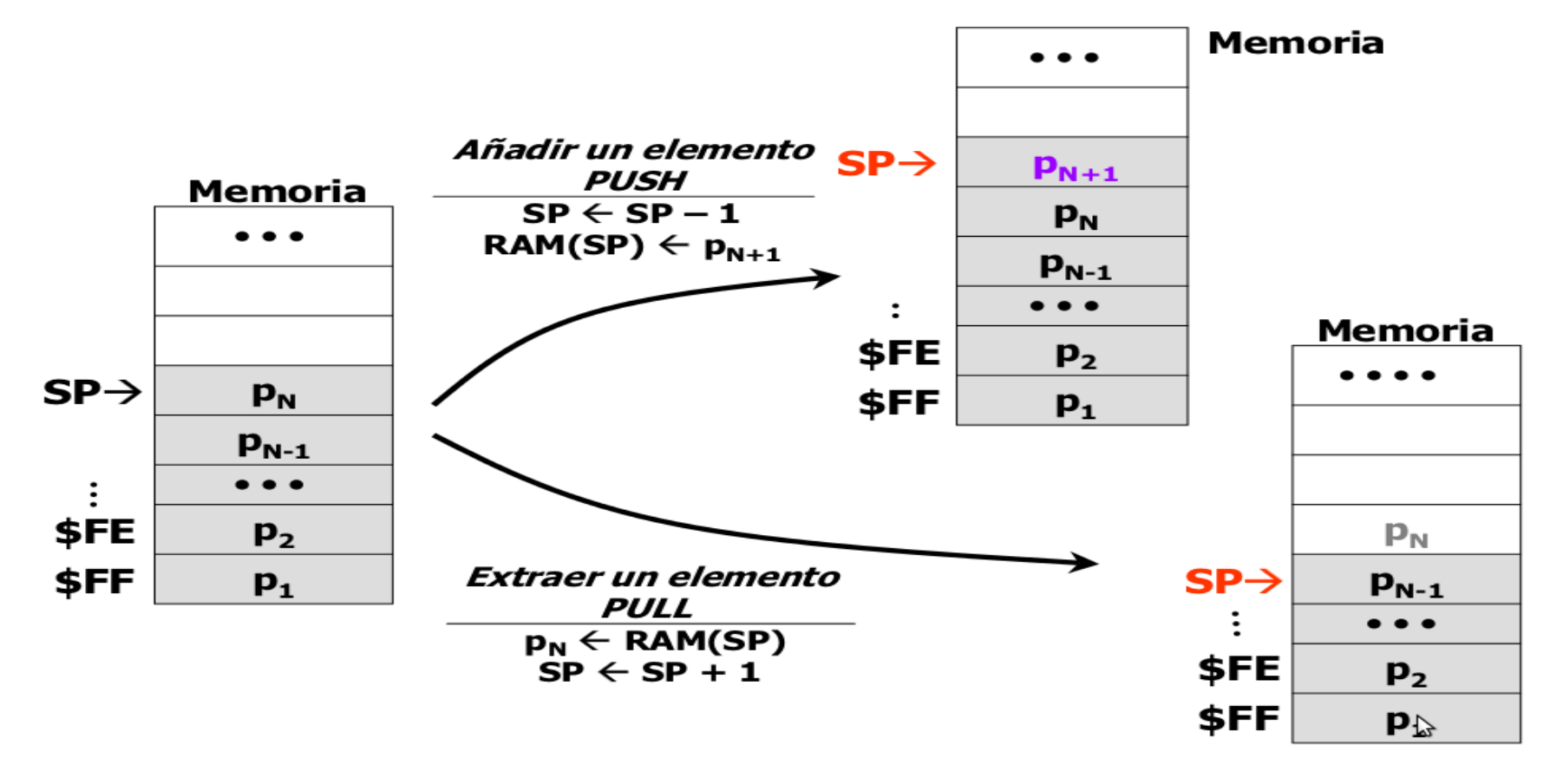

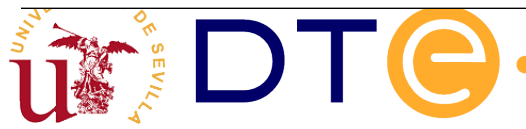

- Una subrutina es una secuencia de instrucciones que realizan una cierta tarea a partir de unos datos de entrada, generando unos datos de salida
- Cuando un programa necesita realizar la tarea, hace una llamada a la subrutina, ésta se ejecuta y cuando termina, el programa se reanuda por donde se había quedado (retorno de subrutina).
- Una subrutina se puede llamar todas las veces que el programa lo necesite
- Una subrutina puede llamar a su vez a otra subrutina: ejecución anidada de subrutinas
- Una subrutina puede llamarse a sí misma: subrutinas recursivas

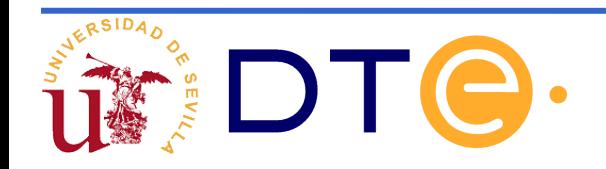

#### **Instrucciones de llamada y retorno de subrutinas** CODMEM CODMEM

- Situación inicial (a). El computador ejecuta instrucciones y llega a CALL \$20.
- La ejecución de la instrucción CALL \$20 hace que:
	- Se guarde en la pila el PC (que contiene \$03)
	- Se "salte" a la dirección \$20
- Observe el comportamiento del puntero de pila o registro SP (b).

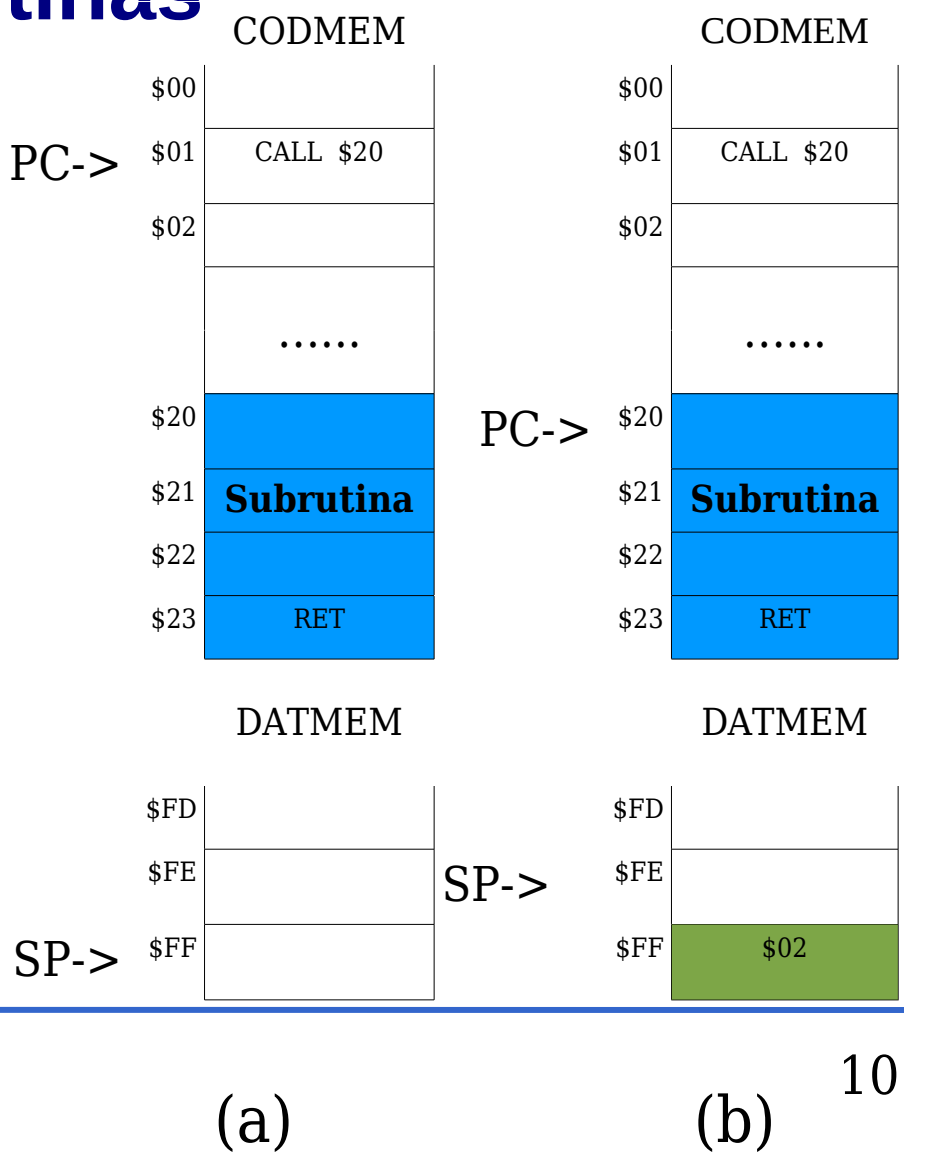

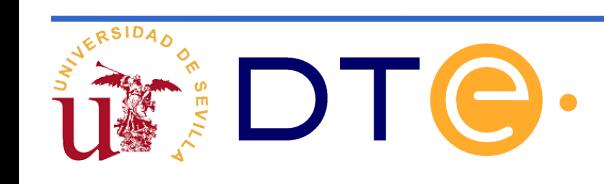

#### **Instrucciones de llamada y retorno de**  Subrutinas <sub>CODMEM</sub> CODMEM

- Se ejecutan las instrucciones de la subrutina hasta que se procede a ejecutar la última instrucción o RET (c)
- La ejecución de RET hace que se saque el dato que está en la cima de la pila y que se guarde sobre el PC (d)
- A continuación se sigue ejecutando instrucciones. En este caso a partir de la dirección \$03.
- Observe que \$03 sigue en la PILA pero ya no es accesible y en la próxima operación de PUSH será sobreescrito.

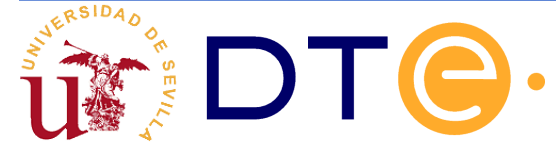

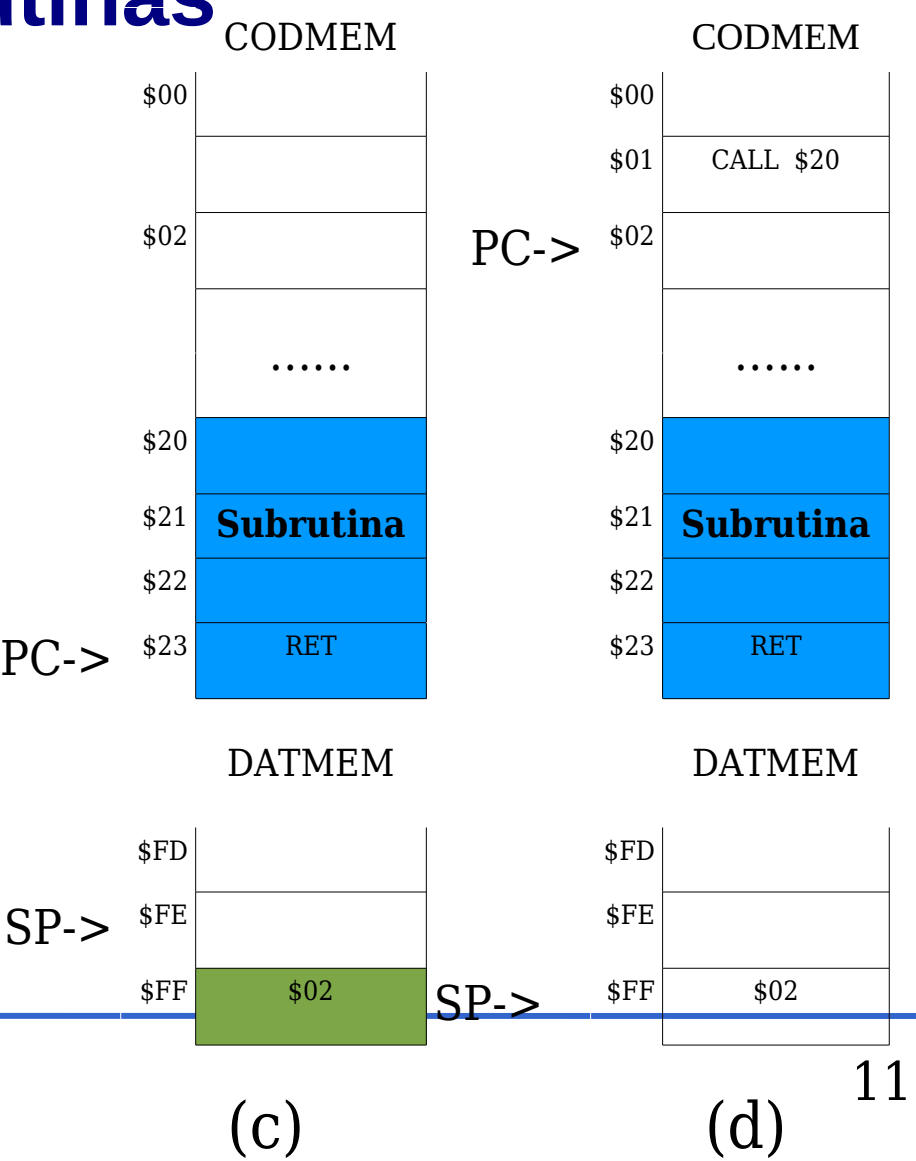

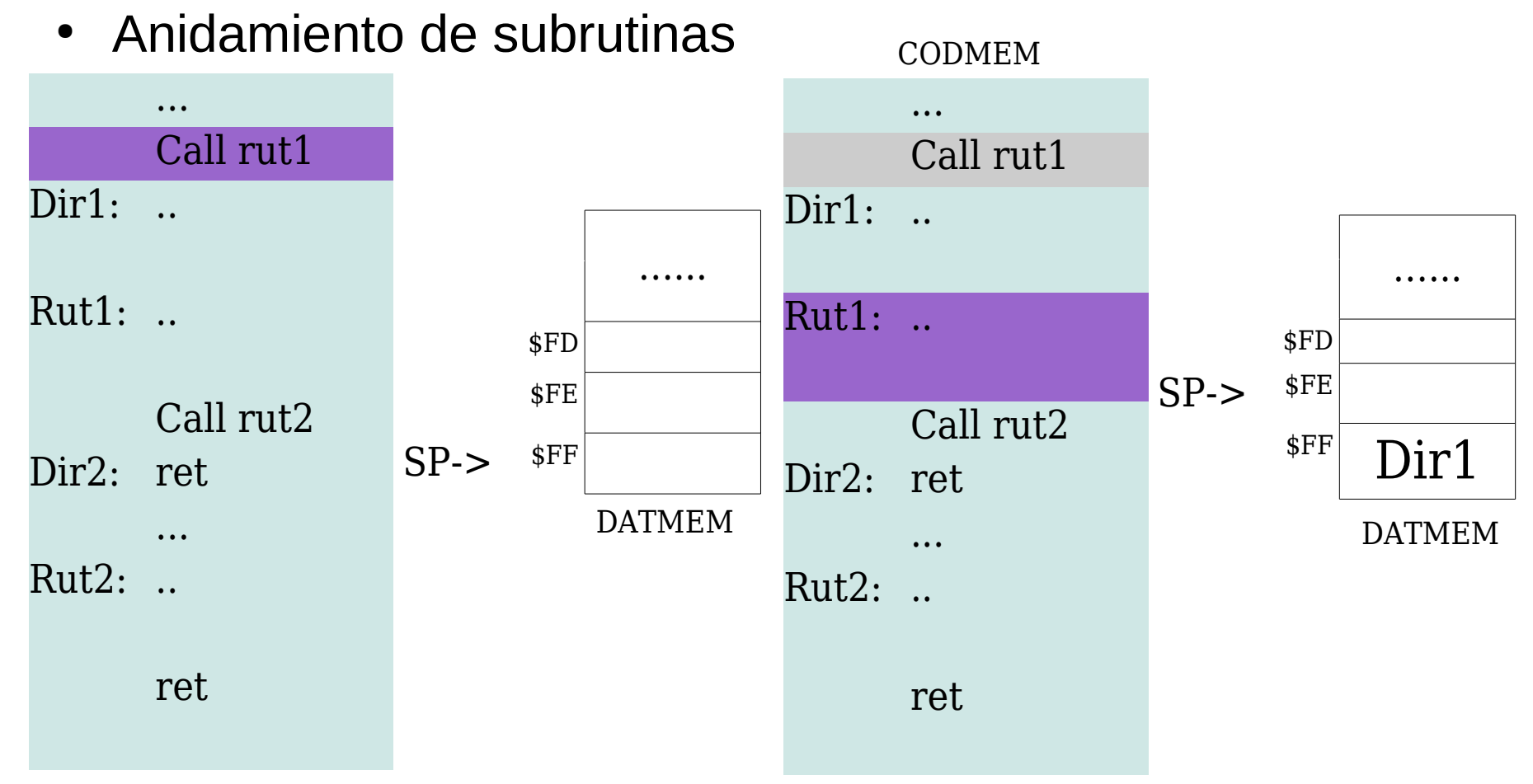

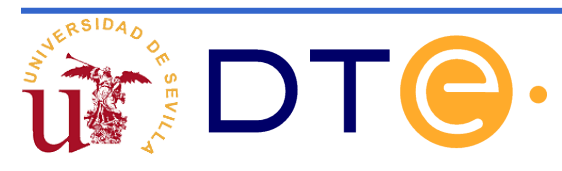

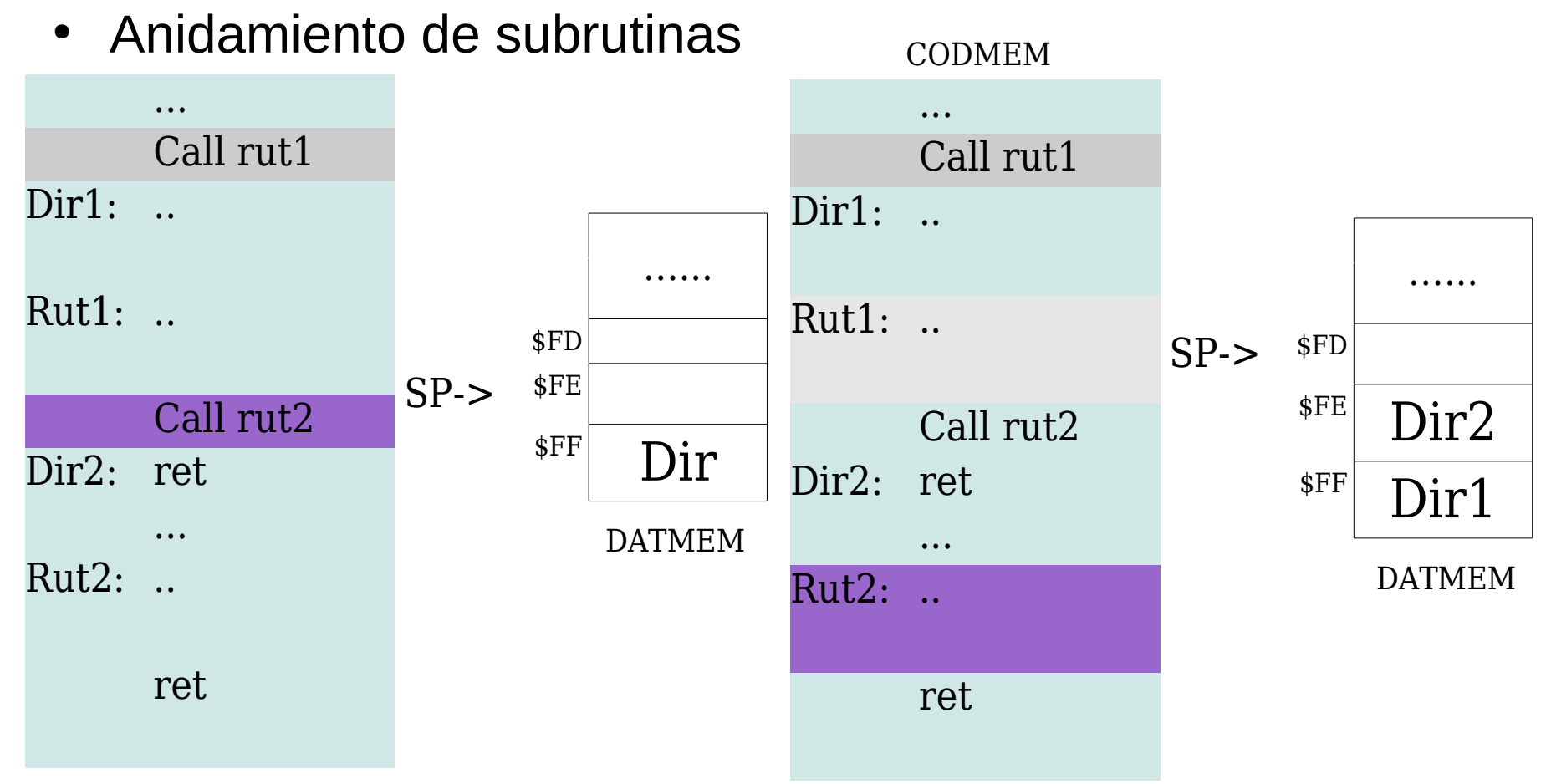

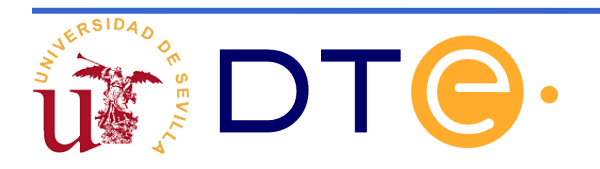

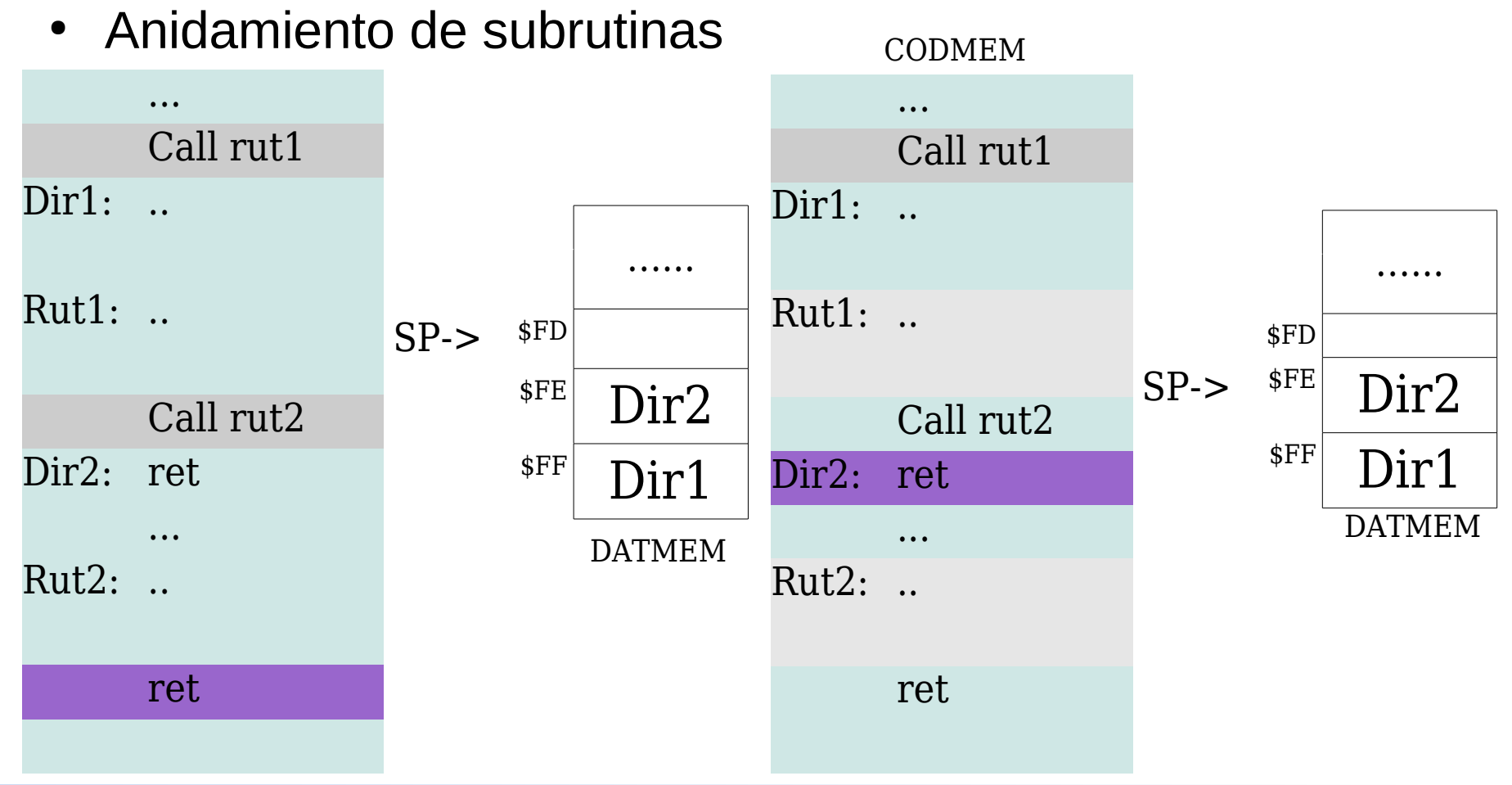

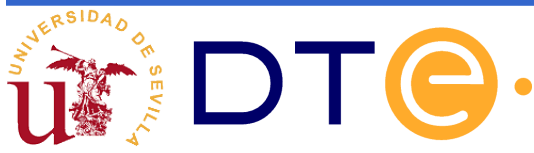

de

Anidamiento subrutinas

• Observe que el orden en el que se deben extraer los contenidos del PC de la PILA debe ser en sentido inverso a éstos como se se introdujeron en ella.  $(LIFO)$ 

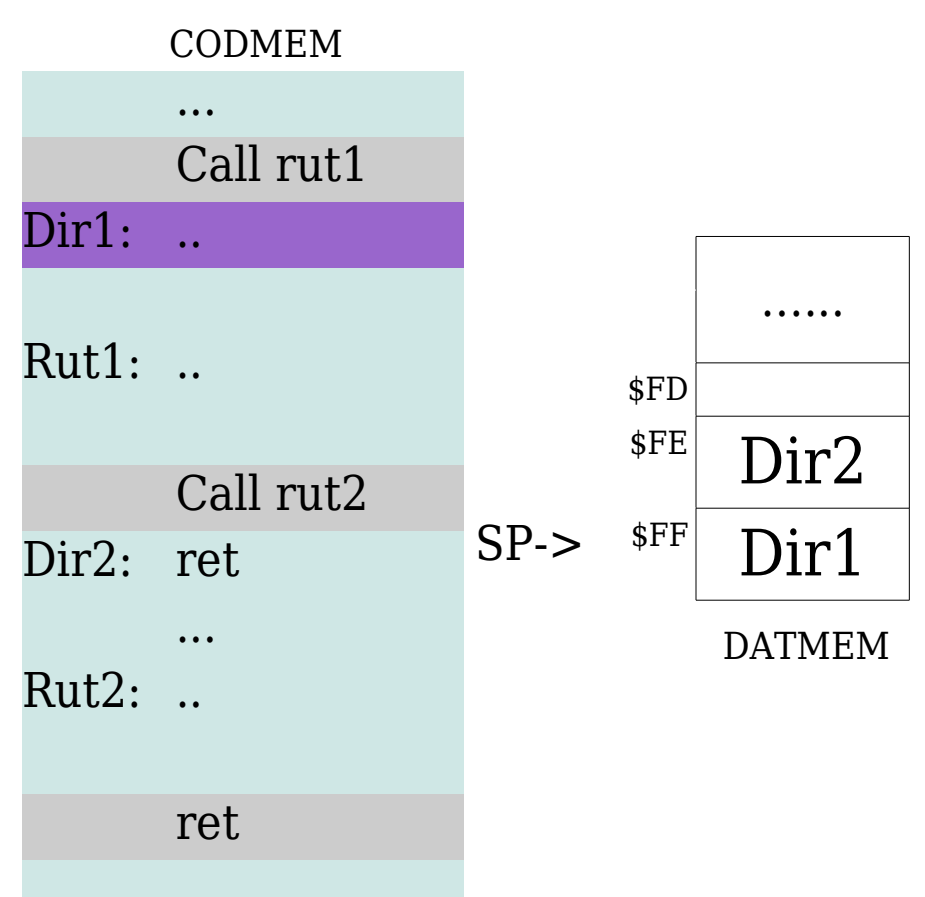

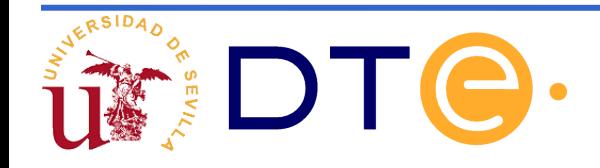

• Formato de las instrucciones CALL y RET

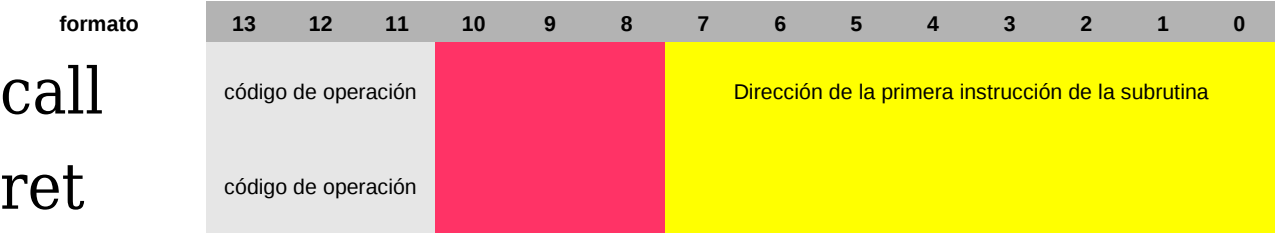

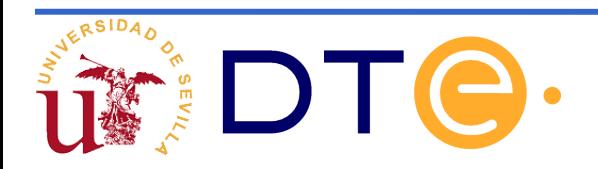

# **Arquitectura del CS2**

**Adaptación para llamadas y retorno de subrutinas (A completar por el alumno)**

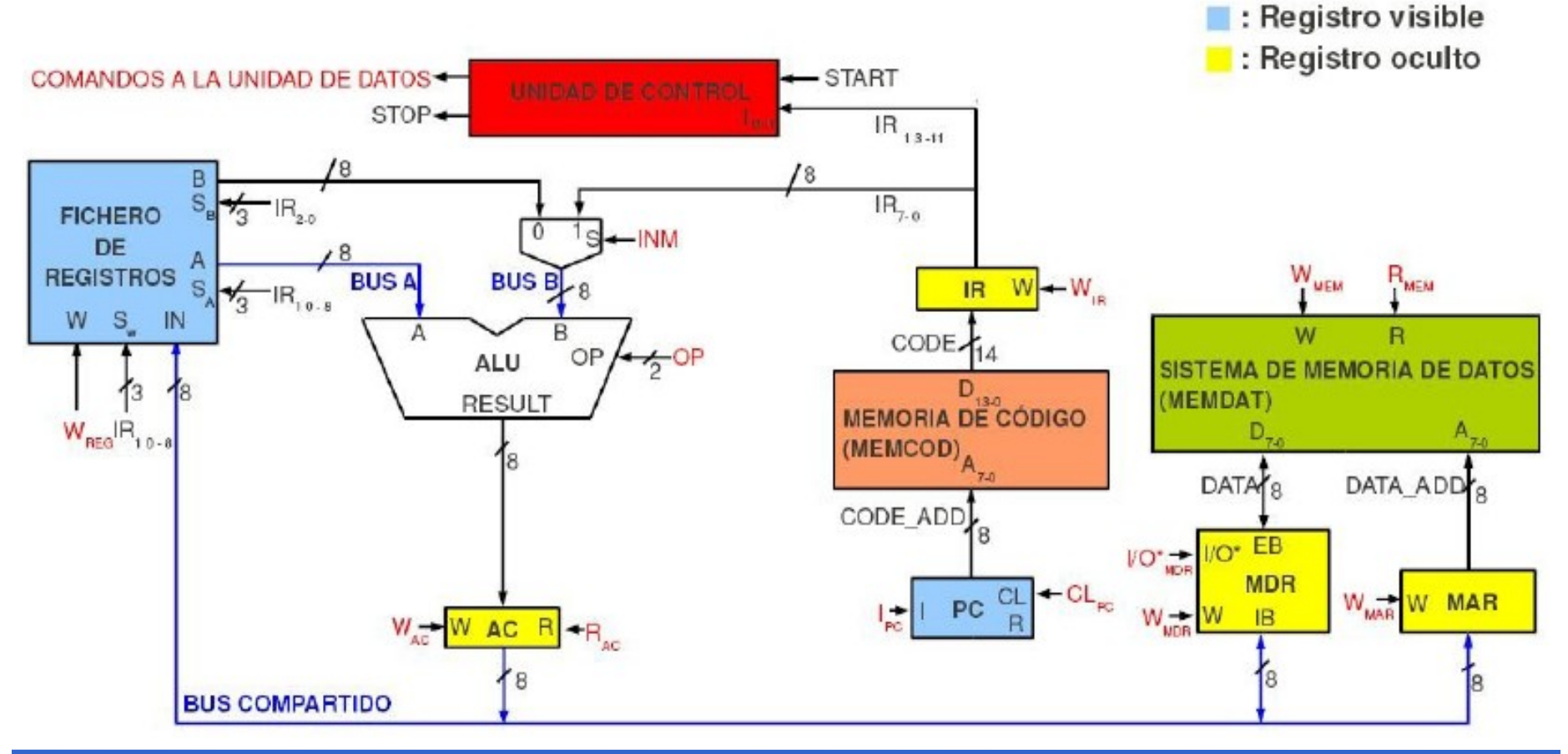

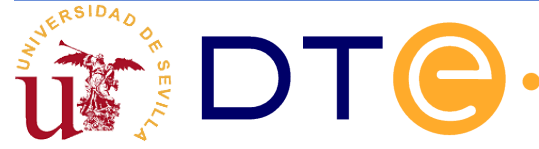

#### **Rotación de un registro (a completar por el alumno)**

- Una solución pasaría por añadirle señales de rotación a cada uno de los registros=> 16 señales de control. Se complica con el acarreo (C).
- La solución más simple pasaría por tener una ALU con capacidad de desplazar a derecha e izquierda de manera combinacional (esta es la solución que implementa el CS2010).

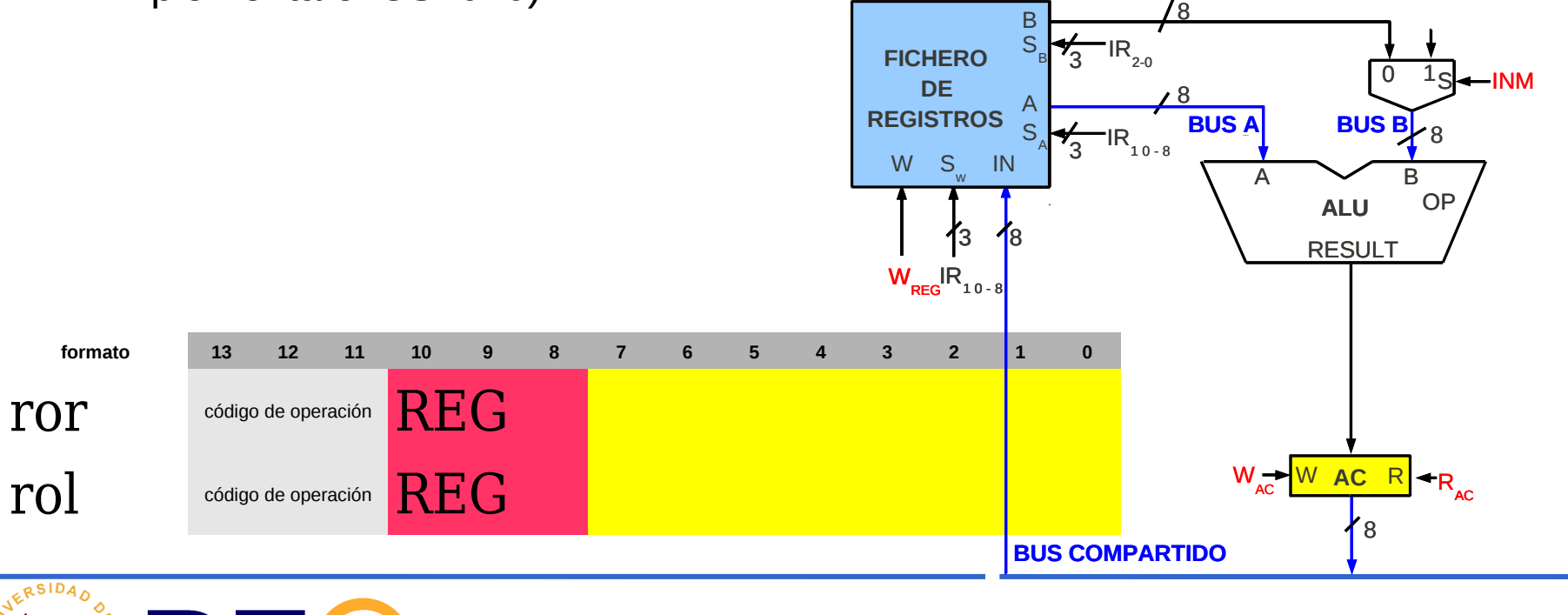

#### **Incrementar el número de instrucciones**

- Al aumentar el número de instrucciones de un computador, se necesita incrementar el número de bits de la instrucción. (código de operación)
- Pasar de 8 instrucciones del CS2 a 32 posibles en el CS2010, exige instrucciones de 16 bits.
- Se deben modificar los anchos de algunos buses.
- Se incrementa la complejidad de la unidad de datos
- Aumenta el número de líneas de control y la funcionalidad de la unidad de control.

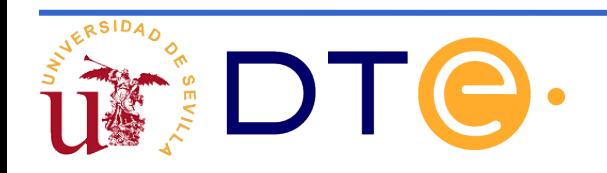

# Incrementar el número de instrucciones (A completar)

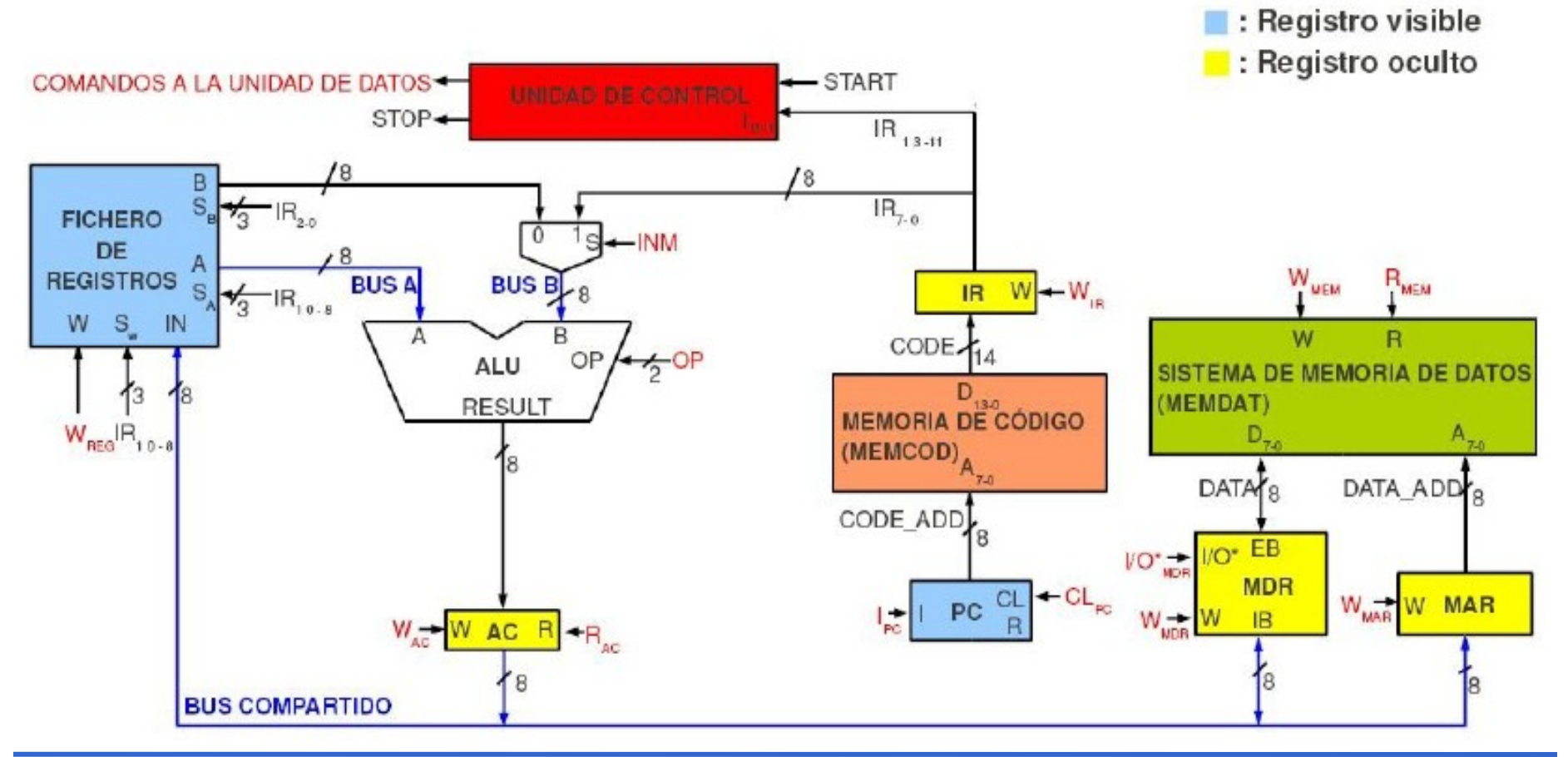

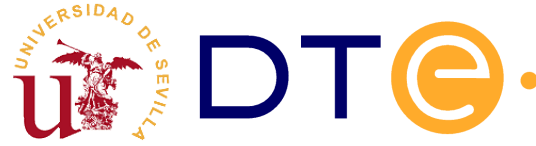

#### **Instrucciones con modo de direccionamiento inmediato (A completar)**

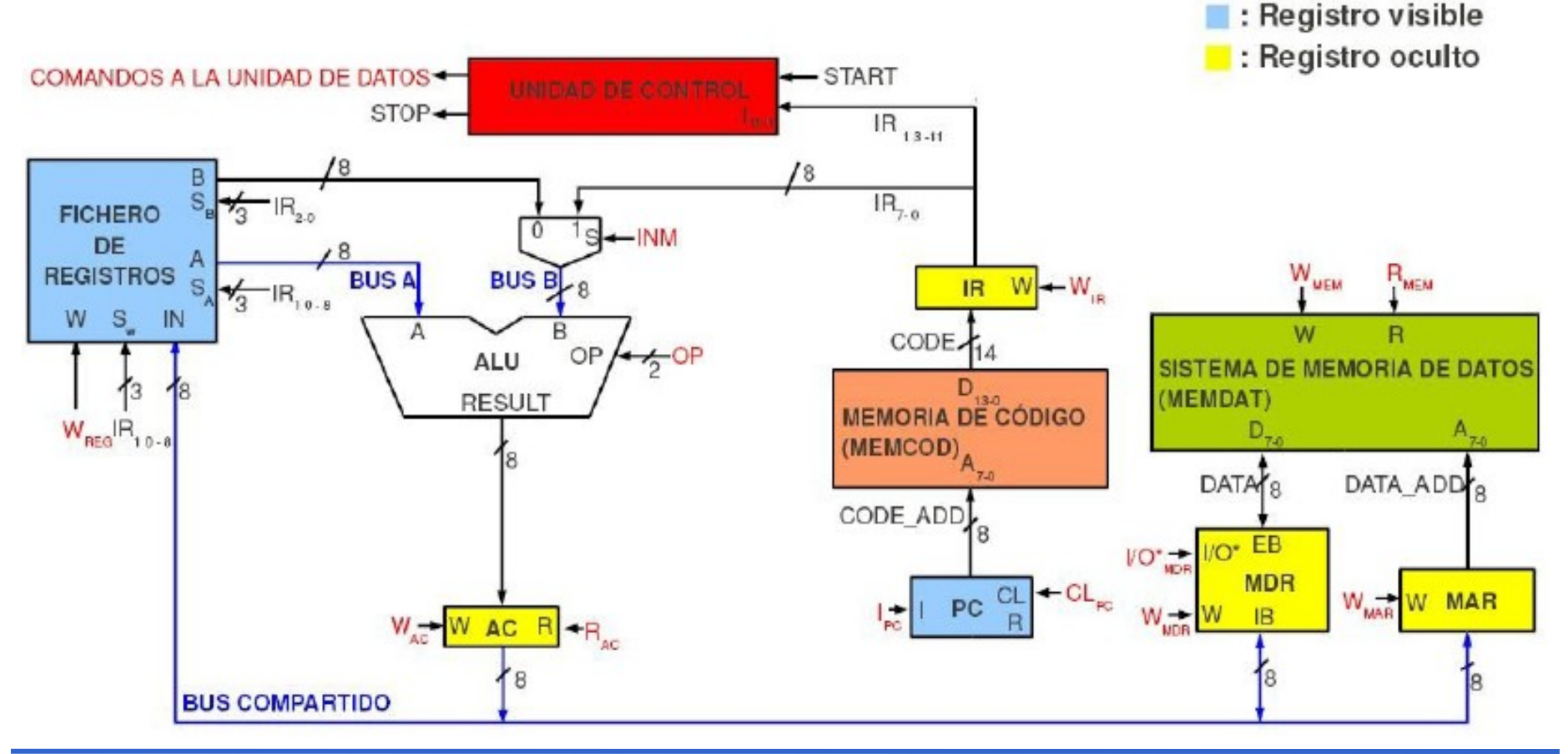

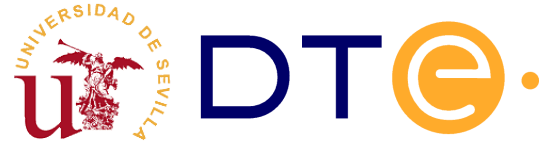